56

S

doval novinář a má základ pro novinovou zprávu. Zcela logicky většina lidí "tvítuje" o obyčejných věcech, ale to je nevyhnutelný důsledek nadprodukce. Množství Shakespearů je omezené, takže spousta lidí píše o banalitách. I tak se však občas o kamarádech a známých dozvíte nečekané věci. Ať už příjemné či nepříjemné.

Počet českých "obyvatel" Facebooku dosáhl v červnu 2009 jednoho milionu. Zatímco český internet tolik lidí sbíral téměř deset let, Facebooku stačil jeden rok. Přitom nerostl pouze počet uživatelů, ale také atraktivita služby. Zatímco dříve šlo hlavně o studentský komunikační kanál, dnes jde o mnohem víc.

Něco podobného se dá říct také o Facebooku. Hlavní důraz je kladen na sledování zpráv a fotografií od přátel, které můžete snadno komentovat. Často tak vznikají i minipříběhy nebo zajímavé debaty. Facebook však také můžete používat sami a snadno jako propagační kanál.

Po internetu koluje vtip. Moderní cestovatel v čase se dostane do roku 1960 a místním vysvětluje, jak se žije na počátku 21. století. "Chcete nám říct, že posnídáte ovesné vločky a napíšete o tom svým přátelům? Píšete jim o rady, jak přežít rozvod? Vy jim ukazujete fotografie svého jídla?" smějí se mu domorodci a vůbec nechápou.

Podobný postoj k aktuálnímu dění na internetu může mít i generace současných padesátníků, kteří se internet naučili používat prakticky a nechápou, "co tam ty mladý dělaj". To jim nestačí najít informaci a pak počítač vypnout? Inu, nestačí.

Co je dále také důležité: většina "obyvatel" je na Facebooku pod svým skutečným jménem. Zatímco v internetových diskusích i na Twitteru lidé často a rádi používají přezdívky, tady jsou sami za sebe. Samozřejmě to neplatí stoprocentně, ale takových 95 procent uživatelů se za své jméno nestydí.

Mladší generace se naučila používat počítač také k jiným účelům. Stačí sledovat správné kanály na Twitteru a máte čerstvé informace ještě před novináři. Pád francouzského Airbusu nebo informace o incidentu Brüna (nového alterega herce Sachy Barona) na cenách MTV jsou jen dva z mnoha příkladů.

Na adrese www.twitter.com stačí zvolit vytvoření účtu (Sign up) a zadat několik údajů. Hned vznikne adresa ve tvaru twitter.com/prezdivka, do které můžete začít psát své zprávy. Pokud chcete číst zprávy ostatních, musíte je sledovat (follow). Než však někoho začnete sledovat, vytvořte si dostatek vlastních příspěvků, aby mohl také někdo sledovat vás.

Jak zprávy na Twitteru fungují? Jedete po dálnici a míjíte hromadnou nehodu. Spolujezdec vezme do ruky telefon a napíše o nehodě krátkou zprávu na Twitter. Zprávy si všimnou jeho kamarádi a převezmou ji s uvedením zdroje. Potom stačí, aby jednoho z kamarádů na Twitteru sle-

Na stránce www.facebook.com si vytvoříte účet podle své platné e-mailové adresy. Dále můžete vyplnit údaje o sobě a pak začít hledat kamarády (Přátelé > Najít přátele) podle jména nebo e-mailu. Dále už stačí klepnout na ikonu "facebook" vlevo nahoře a sledovat, kdo co píše, případně komentovat. Pokud chcete vyhledat fanstránky, zadejte název vpravo nahoře (například Sanquis). U svých údajů můžete nastavit, kdo k nim bude mít přístup – ideální je chránit soukromí a informace ukazovat pouze přátelům. Pokud chcete propagovat své služby, musíte nejprve vytvořit fanstránku nebo skupinu. Potom jednoduše zadáte vytvoření reklamy, zvolíte finanční limit a zadáte číslo platební karty.

## **Twitter** budiž pochválen, **Facebook** jakbysmet…

A opět malý příklad. Chcete oslovit určitou skupinu lidí a nabídnout jim

produkt (třeba je pozvat na výstavu). Pokud použijete tradiční kanály, zaplatíte za reklamu nemalou částku, ale netušíte, jak byla účinná. Na Facebooku sice musíte za reklamu taky platit, ale přitom si rovnou můžete vybrat tu správnou cílovou skupinu a propagovat tedy účinněji.

Výhody sociálních sítí se netýkají jen výrobců, ale i běžných lidí. Jejich využívání usnadňuje komunikaci a přináší informace, i když se to někomu nemusí zdát. Jistá Věra Pohlová kdysi v anketě deníku Metro řekla: "Já bych všechny ty internety a počítače zakázala." Nevím, jak se má dnes paní Pohlová, ale internet v Čechách jen vzkvétá.

## *Jak funguje* **Twitter**

## *Jak funguje* **Facebook**

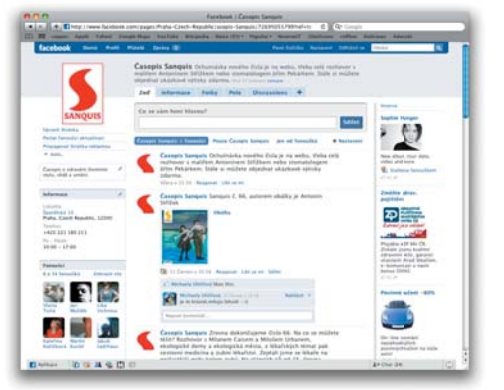

Také Sanquis má fanstránku na Facebooku